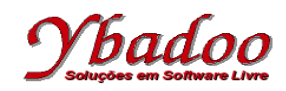

**20.** Desenvolver um programa monolítico, utilizando instruções rotuladas, sobre a máquina 2\_REG, que implemente a função  $B = A * 3 + 5$ . Apresentar a computação e a função computada para as entradas 4 e 5.

R01: Se a zero então vá para R06 senão vá para R02; R02: Faça subtrair a vá para R03; R03: Faça adicionar b vá para R04; R04: Faça adicionar b vá para R05; R05: Faça adicionar b vá para R01; R06: Faça adicionar b vá para R07; R07: Faça adicionar\_b vá\_para R08; R08: Faça adicionar\_b vá\_para R09; R09: Faça adicionar b vá para R10; R10: Faça adicionar b vá para Rx;

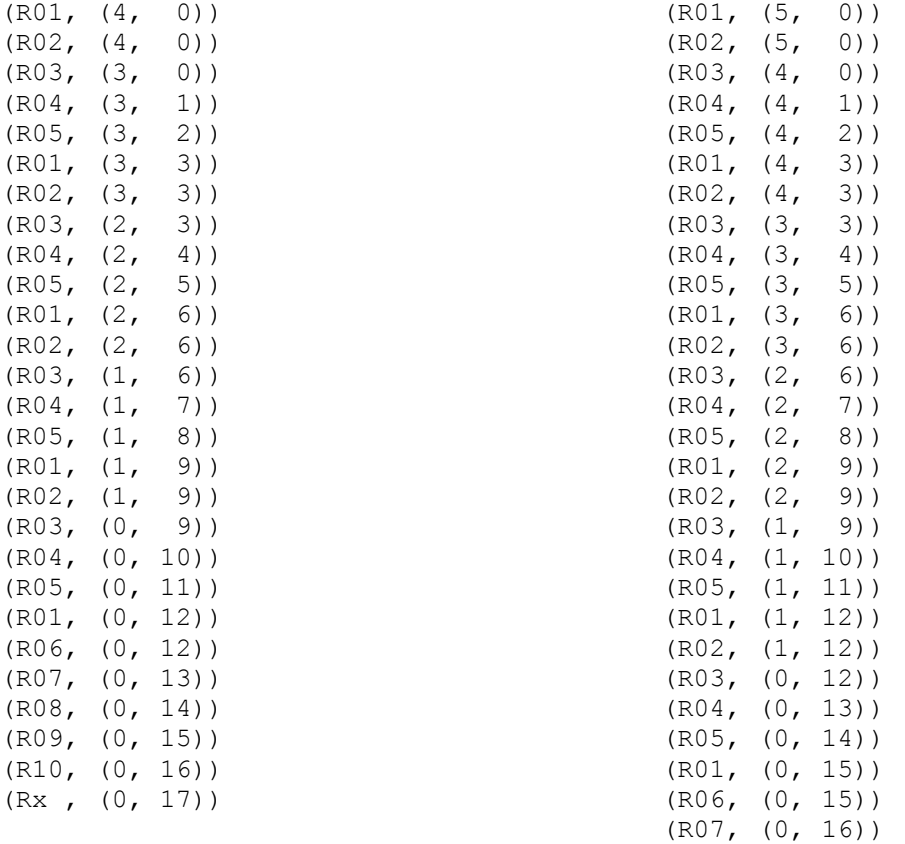

<TCO 20, 2 REG> : 4 -> 17 <TCO 20, 2 REG> : 5 -> 20

(R08, (0, 17)) (R09, (0, 18)) (R10, (0, 19)) (Rx , (0, 20))